#### *ISSN 2079-8024 (print)*

УДК 62-519 doi: 10.20998/2079-8024.2019.9.02

# *Н. В. АНИЩЕНКО, И. Н. ПАЛЬЧИК, В. Н. ШАМАРДИНА*

### **РАЗВИТИЕ УДАЛЁННОЙ ЛАБОРАТОРИИ КАФЕДРЫ «АВТОМАТИЗИРОВАННЫЕ ЭЛЕКТРОМЕХАНИЧЕСКИЕ СИСТЕМЫ» НТУ «ХПИ»**

Рассматривается развитие лаборатории с удаленным управлением динамическими процессами при исследованиях следящего электропривода. Приведены результаты синтеза пропорционально-интегрально-дифференциального регулятора положения и его возможных вариаций. Определены желаемые показатели качества регулирования (технические условия управления) и диапазон их изменения для исследования динамики электропривода. Разработана модель виртуального прибора для удалённого доступа при управлении положением вала двигателя постоянного тока. Приведены результаты экспериментов для некоторых технических условий управления положением вала двигателя.

**Ключевые слова:** удалённая лаборатория, удалённый доступ, виртуальный прибор, двигатель постоянного тока, управление углом поворота вала, ПИД-регулятор, характеристический полином.

# *М. В. АНІЩЕНКО, І. М. ПАЛЬЧИК, В. М. ШАМАРДІНА* **РОЗВИТОК ВІДДАЛЕНОЇ ЛАБОРАТОРІЇ КАФЕДРИ «АВТОМАТИЗОВАНІ ЕЛЕКТРОМЕХАНІЧНІ СИСТЕМИ» НТУ «ХПІ»**

Розглядається розвиток лабораторії з віддаленим керуванням динамічними процесами при дослідженнях слідкувального електропривода. Представлено результати синтезу пропорційно-інтегрально-диференціального регулятора положення та його можливих варіацій. Визначено бажані показники якості регулювання (технічні умови керування) та діапазон їх змін для дослідження динаміки електропривода. Розроблена модель віртуального приладу для віддаленого доступу при керуванні положенням валу двигуна постійного струму. Наведено результати екс периментів для деяких технічних умов керування положенням валу двигуна.

**Ключові слова:** віддалена лабораторія, віддалений доступ, віртуальний прилад, двигун постійного струму, керування кутом повороту вала, ПІД-регулятор, характеристичний поліном.

## *M. V. ANISHCHENKO, I. M. PALCHYK, V. M. SHAMARDINA* **DEVELOPMENT REMOTE LABORATORY OF THE «AUTOMATED ELECTROMECHANICAL SYSTEMS» DEPARTMENT NTU «KHPI»**

Familiarization of Ukrainian universities' teachers and students with the capabilities of the remote control laboratory. The laboratory is designed to study the electric servo drive when controlling the angle of rotation of the shaft of a DC motor. The components of Quanser QNET DC Motor Control Board are used in the laboratory. When performing laboratory work on the board, various procedures can be implemented using LabView virtual in struments. The synthesis principles of proportional-integral-differential position regulator of the servo drive are presented. The desired indicators of the regulation quality (technical control conditions) and the range of their changes to study the dynamics of the electric drive have been determined. A virtual instrument model has been developed for remote access when controlling the position of a DC motor shaft. In the course of laboratory studies, an analysis was made of the system response to the input signal at various values of the gains of the proportional-integral-differential, proportional– integral, proportional-differential, and proportional regulators. The results of experiments for some technical conditions of position control are given. The introduction of the laboratory in the educational process increases the ability of students to study electric drives with a DC motor. Thanks to remote access, you can perform research at a convenient time and place.

**Keywords:** remote lab, remote access, virtual instrument, direct current motor, rotation angle control of shaft, PID-regulator, characteristic polynomial.

**Введение**. В период с 2013 по 2016 годы кафедра "Автоматизированные электромеханические системы" Национального технического университета «ХПИ» принимала участие в международном межвузовском проекте 530278-TEMPUS-1-DE-TEMPUS-JPHES «iCoop: – Промышленная кооперация и креативная инженерия на основе удалённой инженерии и виртуального инструментария». В ходе выполнении проекта для организации лаборатории удалённого доступа кафедра приобрела оборудование компании National Instruments и среду графического программирования LabVIEW [1], а также программное обеспечение для удалённого доступа к оборудованию (расширение для LabVIEW – Labsocket-Basic) [2]. Лабораторный практикум базируется на использовании компонентов платы «Система управления двигателем постоянного тока» – Quanser QNET DC Motor Control Board (DCMCT).

На плате DC Motor Control с помощью виртуальных приборов (ВП) LabView при выполнении лабораторных работ могут быть реализованы четыре процедуры: моделирование динамических режимов, регулирование частоты вращения вала двигателя, обеспечение робастности системы и управление положением вала двигателя постоянного тока (ДПТ). Во время выполнения проекта были реализованы две лабораторные работы с применением технологии удалённого доступа для проведения исследований [1,3,4]:

• получение передаточной функции двигателя по стоянного тока (по процедуре: моделирование QNET DCMCT);

• автоматическое регулирование частоты вращения вала двигателя в замкнутой системе управления (в процедуре: управление скоростью QNET DCMCT).

**Цель работы**. Ознакомление преподавателей и студентов университетов Украины с возможностями удалённого доступа к лабораторным работам кафедры и использования в учебном процессе уже имеющихся разработок для исследования следящих систем при управлении углом поворота вала двигателя постоянного тока (процедура управления положением).

© Н. В. Анищенко, И. Н. Пальчик, В. Н. Шамардина, 2019

Описание компонентов платы QNET DCMCT. Напряжение питания обмотки якоря ДПТ  $U_a = 12$  B, номинальный ток  $I_a = 1$  А. Для управления двигателем используется усилитель мощности сигнала с ШИМ. На вход усилителя подаётся сигнал с выхода ЦАП. Максимальное выходное напряжение усилителя равно 24 В, номинальный ток - 4 А. Измерение тока выполняется резисторным шунтом с сопротивлением 0,1 Ом, включённым последовательно с ШИМ, его чувствительность равна 1,0 В/А. Выходной сигнал измерительной схемы подается на канал АЦП. Измерение положения вала осуществляется встроенным в корпус двигателя квадратурным оптическим энкодером, имеющим высокое разрешение (1024 имп/об). Сигнал обратной связи по частоте вращения вала двигателя вычисляется путём обработки сигнала энкодера.

Изложение основного (теоретического) материала. В простейшем случае систему регулирования положения вала двигателя можно представить в виде одноконтурной структурной схемы (рис. 1).

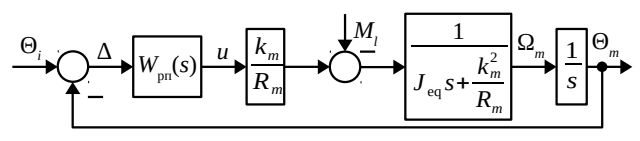

Рисунок 1 – Структурная схема следящей системы управления с обратной связью по положению вала

Угол поворота вала измеряется датчиком обратной связи по положению с коэффициентом передачи  $K_{\text{an}}$  = 1. Регулятор положения с передаточной функцией W<sub>pn</sub>(s) призван обеспечить заданные показатели качества регулирования положения вала двигателя. В следящей системе важно обеспечить минимальную погрешность положения вала по отношению к заданному (ошибку регулирования замкнутой системы, определяемую как разность между заданным  $\Theta_i$  и измеренным  $\Theta_m$  значением угла поворота вала  $\Delta = \Theta_{i-} \Theta_m$ )  $[5]$ .

На плате DC Motor Control управление положением вала ДПТ осуществляется в соответствии со структурной схемой (рис.1), в которой регулятор положения  $W_{\text{pn}}(s)$  в общем случае может быть представлен пропорционально-интегрально-дифференциальным (ПИД) звеном [6]. Параметры модели двигателя:  $k_m$  – измеренное значение коэффициента внутренней обратной связи по ЭДС двигателя;  $R_m$  – измеренное значение сопротивления обмотки якоря электродвигателя;  $J_{eq}$  – эквивалентный момент инерции вала двигателя. Момент статической нагрузки  $M_l$  задается механическим воздействием, приложенным к инерционному колесу.

Соотношение между входом и выходом ПИДрегулятора равно [6]:

$$
u = k_p (b_{sp} \Theta_i - \Theta_m) + \frac{k_i (\Theta_i - \Theta_m)}{s} + k_d s (b_{sd} \Theta_i - \Theta_m), \tag{1}
$$

где  $k_p$ ,  $k_i$ ,  $k_d$  – соответственно коэффициенты усиления пропорционального, интегрального, дифференциального звеньев ПИД-регулятора;

 $b_{sp}$ ,  $b_{sd}$  – весовые коэффициенты по уставкам заданного положения и скорости изменения положения вала  $\Theta_i$  соответственно.

При условии, что  $b_{sn} = 1$  и  $b_{sd} = 1$ , передаточная функция ПИД-регулятора равна:

$$
W_{\text{mq}}(s) = k_p + \frac{k_i}{s} + k_d \, s. \tag{2}
$$

Передаточная функция объекта управления в контуре регулирования положения:

$$
W_{\text{opn}}(s) = \Theta_m \frac{(s)}{u}(s) = \frac{K}{s(\tau s + 1)},
$$
 (3)

где  $K$  – коэффициент передачи двигателя;

т - электромеханическая постоянная времени двигателя.

Характеристический полином системы регулирования положения вала ДПТ с ПИД-регулятором:

$$
s_3 + \left(\frac{Kk_d}{\tau} + \frac{1}{\tau}\right)s_2 + \frac{Kk_p s}{\tau} + \frac{Kk_i}{\tau}.
$$
 (4)

При формировании управления с ПИД-регулятором предполагается использование стандартного характеристического полинома третьего порядка [6]. Его удобно представить произведением полинома 2-го порядка, определяемого задаваемыми значениями частоты собственных колебаний  $\omega_0$  и коэффициента демпфирования ζ, и полинома 1-го порядка с варьируемым полюсом  $p_0$ . Значения  $\omega_0$  и  $\zeta$  определяют показатели качества регулирования системы. Добавляемый дополнительный полюс р<sub>0</sub> должен находиться в левой полуплоскости. Изменение положения полюса  $p_0$  влияет на время реакции замкнутой системы на возмущающее воздействие.

Характеристическое уравнение замкнутой системы в этом случае имеет вид:

$$
(s^{2}+2\zeta\omega_{0}s+\omega_{0}^{2})\cdot(s+p_{0})=
$$
  

$$
s^{3}+(2\zeta\omega_{0}+p_{0})\cdot s^{2}+(\omega_{0}^{2}+2\zeta\omega_{0}p_{0})\cdot s+\omega_{0}^{2}p_{0}.
$$
 (5)

Стандартному характеристическому уравнению третьего порядка (5) соответствуют коэффициенты усиления ПИД-регулятора:

$$
k_p = \frac{\omega_0 \tau (\omega_0 + 2\xi p_0)}{K}
$$
  
\n
$$
k_i = \frac{\omega_0^2 p_0 \tau}{K}
$$
  
\n
$$
k_d = \frac{-1 + 2\xi \omega_0 \tau + p_0 \tau}{K}
$$
  
\n(6)

При выполнении исследований следящей системы с ПИ-регулятором в (2) принимаем  $k_d = 0$  и получаем передаточную функцию ПИ-регулятора:

$$
W_{\rm int}(s) = k_p + (k_i/s). \tag{7}
$$

Характеристическое уравнение системы регулирования положения вала с ПИ-регулятором:

$$
s_{3} + \frac{1}{\tau} s_{2} + \frac{Kk_{p} s}{\tau} + \frac{Kk_{i}}{\tau}.
$$
 (8)

Вісник Національного технічного університету «ХПІ».

Серія «Проблеми автоматизованого електроприводу. Теорія і практика», № 9 (1334) 2019

Характеристическое уравнение системы регулирования (8) будет соответствовать стандартному характеристическому уравнению третьего порядка (5) при таких значениях коэффициентов усиления ПИ-регулятора:

$$
k_p = \frac{\omega_0 \tau (\omega_0 + 2\xi p_0)}{K};
$$
  
\n
$$
k_i = \frac{\omega_0^2 p_0 \tau}{K}.
$$
\n(9)

При использовании в следящей системе ПД-регулятора в (2) принимаем  $k_i = 0$ . Передаточная функция ПД-регулятора:

$$
W_{\text{eq}}(s) = k_p + k_d s \tag{10}
$$

Характеристическое уравнение системы регулирования положения вала с ПД-регулятором будет иметь 2-й порядок:

$$
s^{2}+\left(\frac{Kk_{d}}{\tau}+\frac{1}{\tau}\right)s+\frac{Kk_{p}}{\tau}.
$$
\n(11)

Полином (11) соответствует стандартному полиному 2-го порядка в (5) при следующих значениях коэффициентов усиления ПД-регулятора:

$$
k_{p} = \frac{\omega_{0}^{2} \tau}{K};
$$
\n
$$
k_{d} = \frac{-1 + 2\xi \omega_{0} \tau}{K}.
$$
\n(12)

При использовании П-регулятора положения в (2) принимаем  $k_i = 0$  и  $k_d = 0$ . Получим передаточную функцию П-регулятора

$$
W_{\rm n}(s) = k_{\rm p}.\tag{13}
$$

Характеристическое уравнение системы регулирования положения вала с П-регулятором:

$$
s^2 + \frac{1}{\tau} s + \frac{Kk_p}{\tau}.
$$
 (14)

Характеристический полином (14) будет соответствовать стандартному полиному 2-го порядка в (5) при коэффициенте усиления П-регулятора

$$
k_p = \frac{\omega_0^2 \tau}{K}.
$$
 (15)

Очевидно, что увеличение задаваемого значения ω требует больших величин коэффициентов усиления ПИД-регулятора.

Обсуждение результатов. В лабораторной работе необходимо выполнить синтез параметров ПИДрегулятора для параметров двигателя и желаемых показателей качества регулирования (технических условий управления), приведенных в табл. 1.

Динамические режимы работы следящей системы предлагается рассмотреть при изменении технических условий управления в диапазонах:

$$
\zeta = 0.5-1
$$
,  $\omega_0 = 15-35$  c<sup>-1</sup>,  $p_0 = 1-3$ .

Таблица 1 - Технические условия управления

| Наименование                                 | Значение                                           |
|----------------------------------------------|----------------------------------------------------|
| Статический коэффициент передачи двигателя   | $K = 35 \frac{\text{pa}}{\text{B} \cdot \text{c}}$ |
| Электромех-я постоянная времени двигателя    | $\tau = 0.1 c$                                     |
| Коэффициент демпфирования                    | $\zeta = 0.5$                                      |
| Частота собственных колебаний                | $\omega_0 = 35 \text{ c}^{-1}$                     |
| Требуемое положение полюса замкнутой системы |                                                    |
| ПИД и ПИ-регулятор                           | $p_0 = 1$                                          |
| ПД и П–регулятор                             |                                                    |

Для выполнения лабораторных работ в режиме удалённого управления в блок-схему виртуального прибора управления положением были внесены необходимые изменения [1,4]. В ходе лабораторных исследований выполнен анализ реакции системы на входной сигнал прямоугольной формы при различных значениях коэффициентов усиления ПИД, ПИ, ПД и Прегуляторов. Результаты экспериментов для некоторых технических условий управления положением вала ДПТ приведены на рис. 2 ÷ рис. 6.

Выводы. Использование лаборатории в учебном процессе расширяет возможности для исследований студентами динамических свойств электроприводов постоянного тока при вариации параметров отдельных элементов, создаёт условия для самостоятельной работы студентов с оборудованием, а также мотивирует их на анализ результатов исследований и принятие обоснованных самостоятельных решений. Благодаря удалённому доступу студенты могут выполнять исследования в удобное время и в удобном месте.

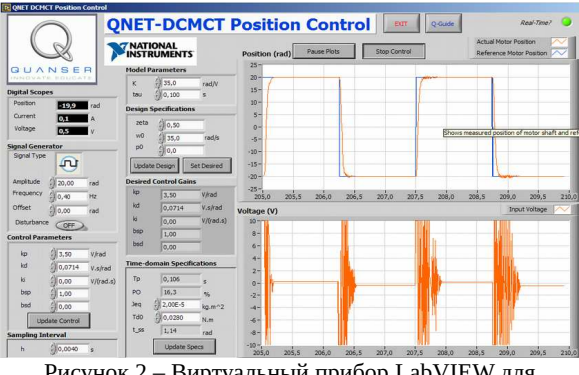

Рисунок 2 – Виртуальный прибор LabVIEW для управления положением вала с ПД-регулятором

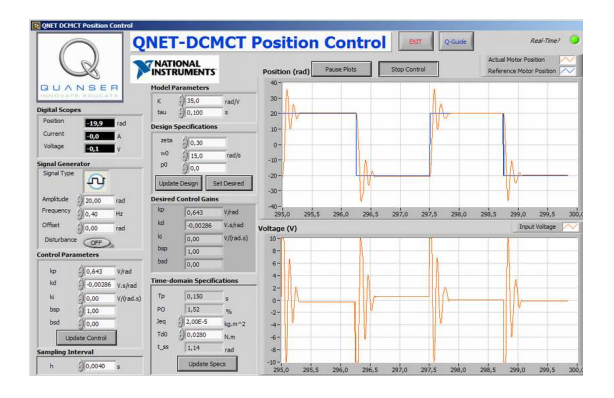

Рисунок 3 - Виртуальный прибор LabVIEW для управления положением вала при  $\omega_0 = 15$  рад/с

Вісник Національного технічного університету «ХПІ».

Серія «Проблеми автоматизованого електроприводу. Теорія і практика», № 9 (1334) 2019

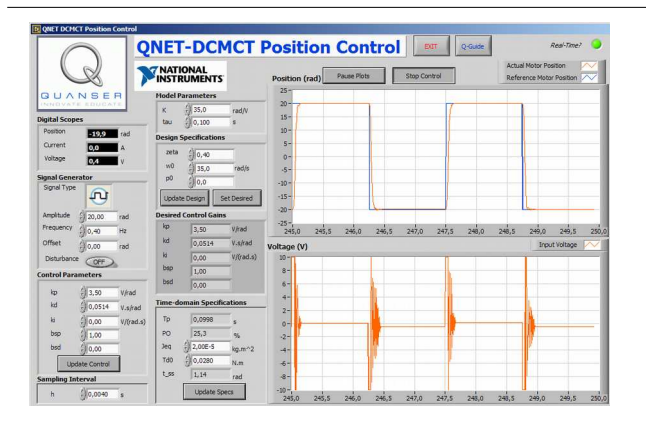

Рисунок 4 – Виртуальный прибор LabVIEW для управления положением вала при  $z_{eta} = 0.4$ 

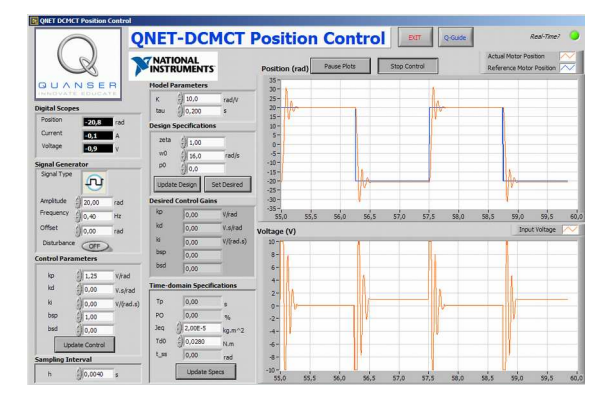

Рисунок 5 – Виртуальный прибор LabVIEW для управления положением вала с П-регулятором

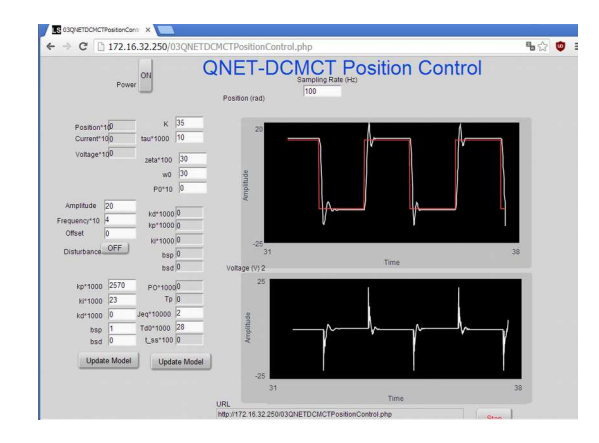

Рисунок 6 – Скриншот окна браузера при управлении положением вала в режиме удалённого доступа

#### **Список литературы**

- 1. Анищенко Н. В., Тимощенко А. В., Ткаченко А*.* А. Создание на кафедре «Автоматизированные электромеханические системы» НТУ «ХПИ» удаленной лаборатории. *Вісник Національного технічного університету «Харківський політехнічний інститут»*. Харків: НТУ «ХПІ», 2015, Вип. 112 (1121). С. 33-38.
- 2. *LabSocket-Basic User Manual. URL: http://labsocket.com/Downlo ad/LabSocket\_User\_Guide.pdf. (*дата обращения 15.04.2015)
- 3. Аніщенко М. В., Осичев О. В., Шамардіна В. М., Тимощенко А. В., Ткаченко А. О. *Електромеханіка: дистанційне навчання та віддалені лабораторії: навчальний посібник.* Харків: «Планета прінт», 2016. 120 с.
- 4. Анищенко Н. В., Тимощенко А. В. Создание удаленной лаборатории по курсу «Теория электропривода» в НТУ «ХПИ». *Инженерные и научные приложения на базе технологий NI NIDays*: *Сб. тр. ХIV междунар. научн. практ. конф. 27 ноября 2015.* Москва: ДМК-пресс, 2015. С. 410-412.
- 5. Терехов В. М., Осипов О. И. *Системы управления электроприводов: учебник для студ. высш. учеб. завед.* / Под ред. В. М. Терехова. Москва: Издательский центр «Академия», 2006. 304 с.
- 6. У*правление двигателем постоянного тока QNET-DCMCT обучающее руководство* URL: http://russia.ni.com. (дата обращения 20.05.2014).

#### **References (transliterated)**

- 1. Anishchenko N. V., Timoshchenko A. V., Tkachenko A. A. Sozdanie na kafedre "Avtomatizirovannye elektromekhanicheskie sistemy" NTU "HPI" udalennoj laboratorii [Creation on the department "Automated electromechanical systems" NTU "KhPI" the remote lab]. *Visnyk Natsionalnoho tekhnichnoho universytetu "Kharkivskyi politekhnichnyi instytut"*. [Bulletin of the National Technical University "KhPI"]. Kharkiv: NTU "KhPI" 2015, Vyp. 112 (1121). pp. 33-38.
- 2. LabSocket-Basic User Manual. URL : http://labsocket.com/Downlo ad/LabSocket\_User\_Guide.pdf. (accessed 15.04.2015).
- 3. Anishchenko M. V., Osychev O. V., Shamardina V. M., Tymoshchenko A. V., Tkachenko A. O. Elektromekhanika: dystantsi*ine navchannia ta viddaleni laboratorii: navchalnyi posibnyk* [Electromechanics: distance learning and remote labs]. Kharkiv: "Planeta print", 2016. 120 p.
- 4. Anishchenko N. V., Timoshchenko A. V. Sozdanie udalennoj laboratorii po kursu "Teoriya elektroprivoda" v NTU "HPI" [Creation the remote lab on the course "Theory of electric drive" in NTU "KhPI"]. *Inzhenernye i nauchnye prilozheniya na baze tekhnologij NI NI-Days*: *Sb. tr. HIV mezhdunar. nauchn. prakt. konf. 27 noyabrya 2015 r., Moskva* [Engineering and scientific applications based on technology NI NIDays - 2015: Collection of works of the XIV International Scientific and Practical Conference]. Moskva: DMK-press, 2015. pp. 410-412.
- Terekhov V. M., Osipov O. I. Sistemy upravleniya elektroprivodov: *uchebnik dlya stud. vyssh. ucheb. Zaved* [Control systems of electric drives: textbook for university students ] / red. V. M. Terekhova. Moskva: Izdatel'skijcentr "Akademiya", 2006. 304 p.
- 6. *Upravlenie dvigatelem postoyannogo toka QNET-DCMCT obuchayushchee rukovodstvo* [DC motor control ONET-DCMCT – Manual Guide]. URL: http://russia.ni.com. (accessed 20.05.2014).

*Поступила 08.04.2019*

### *Відомості про авторів / Сведения об авторах / About the Authors*

Аніщенко Микола Васильович (Анищенко Николай Васильевич, Anishchenko Mykola Vasylovych) – кандидат технічних наук, доцент, Національний технічний університет «Харківський політехнічний інститут», професор кафедри автоматизованих електромеханічних систем; м. Харків, Україна; e-mail: annikolay@ukr.net

Пальчик Іван Миколайович (Пальчик Иван Николаевич, Palchyk Ivan Mykolayovych) – Національний технічний університет «Харківський політехнічний інститут», магістрант кафедри автоматизованих електромеханічних систем; м. Харків, Україна; e-mail: palchyk.i.m@gmail.com

**Шамардіна Віра Миколаївна (Шамардина Вера Николаевна, Shamardina Vira Mykolayivna)** – кандидат технічних наук, доцент, Національний технічний університет «Харківський політехнічний інститут», професор кафедри автоматизованих електромеханічних систем; м. Харків, Україна; e-mail: verascha@i.ua

> *Вісник Національного технічного університету «ХПІ». Серія «Проблеми автоматизованого електроприводу. Теорія і практика», № 9 (1334) 2019*